**TCP-Com Free X64**

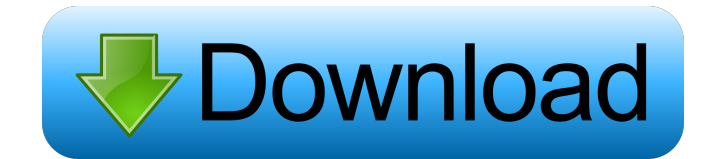

TCP-Com Product Key is a software based RS232 to TCP/IP converter. TCP-Com allows any of the RS232 serial ports on your PC to interface directly to a TCP/IP network. For example, you can use TCP-Com to turn a PC into a "Serial Device Server" so that you can connect any RS232 serial device directly to a TCP/IP network and communicate with that device from any other workstation in the same network or across the Internet. TCP-Com can also help you create  $\bigcirc$ Virtual $\bigcirc$  RS232 serial ports that are actually connections to a TCP/IP port, this allowing you to use existing Windows based serial communications software to send or receive data across a TCP/IP network. Attach data collection devices - modems, bar code scanners, sensors, gages, meters, RF equipment, telephone PBX systems, laboratory instruments, etc. - to the serial ports of your Windows PC and have that data available anywhere over any TCP/IP based network (ethernet, Internet). For example, you could connect a serial device (bar code reader, electronic balance or electronic measuring instrument) to a COM port on your PC, run TCP-Com and then connect to the device from any other PC on your network through a TCP/IP socket connection. This would allow you to use TCP-Wedge, Telnet or any other TCP/IP communications software to read or write to the serial device directly from any PC located on the same network. TCP-Com can also be used to pass serial data

across a corporate intranet or over the Internet. See below for a list of typical applications for TCP-Com. Here are some key features of "TCP Com": **a** Supports up to 115Kb serial communications.  $\mathbb{Z}$  Supports up to 256 com ports simultaneously.  $\boxed{?}$  Supports up to 256 TCP/IP connections as either a client or server.  $\boxed{?}$ Supports multiple client connections when configured as a TCP/IP server.  $\boxed{?}$  Supports the ability to create Virtual COM ports that are actually TCP/IP port connections.  $[$ Supports advanced error recovery features that automatically repair broken  $TCP/IP$  connections.  $[$ Install TCP-Com as a Windows service. (This feature is not available in Windows 98 or ME). Limitations:  $[$ ] 30 days trial Serial-to-TCP-IP TCP-Com is a software based RS232 to

**TCP-Com Crack + With Serial Key Download [32|64bit] (2022)**

KEYMACRO is a program that enables your application to send a series of keystrokes over a serial port to a remote PC or terminal. The user uses a special text editor that the program supports and adds keystrokes one at a time as a new command. These commands will be converted into ASCII characters and sent across the serial port and typed into the PC or terminal at the remote end of the line. See the KBMACRO, KBEMACRO and KBEXECUTE programs for more information. Cracked TCP-Com With Keygen is a software based RS232 to TCP/IP converter. TCP-Com 2022 Crack allows any of the RS232 serial ports on your

PC to interface directly to a TCP/IP network. For example, you can use TCP-Com Torrent Download to turn a PC into a "Serial Device Server" so that you can connect any RS232 serial device directly to a TCP/IP network and communicate with that device from any other workstation in the same network or across the Internet. TCP-Com can also help you create  $\bullet$  Virtual $\bullet$ RS232 serial ports that are actually connections to a TCP/IP port, this allowing you to use existing Windows based serial communications software to send or receive data across a TCP/IP network. For example, you could connect a serial device (bar code reader, electronic balance or electronic measuring instrument) to a COM port on your PC, run TCP-Com and then connect to the device from any other PC on your network through a TCP/IP socket connection. This would allow you to use TCP-Wedge, Telnet or any other TCP/IP communications software to read or write to the serial device directly from any PC located on the same network. TCP-Com can also be used to pass serial data across a corporate intranet or over the Internet. See below for a list of typical applications for TCP-Com. Here are some key features of "TCP Com": **a** Supports up to 115Kb serial communications.  $\mathbb{Z}$  Supports up to 256 com ports simultaneously.  $\boxed{?}$  Supports up to 256 TCP/IP connections as either a client or server.  $[$ Supports multiple client connections when configured as a TCP/IP server.  $[$ ] Supports the ability to create Virtual COM ports that are actually TCP/IP port connections.  $[$ Supports advanced error recovery features that

automatically repair broken TCP/IP connections. <a>[2]</a> Install TCP-Com as a Windows service. (This feature 1d6a3396d6

TCP-Com allows you to use any of the RS232 serial ports on your computer as a serial device server. For example, you can use TCP-Com to turn a PC into a **◆Serial Device Server◆ so that you can connect any** RS232 serial device directly to a TCP/IP network and communicate with that device from any other workstation in the same network or across the Internet. TCP-Com can also help you create �Virtual� RS232 serial ports that are actually connections to a TCP/IP port, this allowing you to use existing Windows based serial communications software to send or receive data across a TCP/IP network. Attach data collection devices - modems, bar code scanners, sensors, gages, meters, RF equipment, telephone PBX systems, laboratory instruments, etc. - to the serial ports of your Windows PC and have that data available anywhere over any TCP/IP based network (ethernet, Internet). For example, you could connect a serial device (bar code reader, electronic balance or electronic measuring instrument) to a COM port on your PC, run TCP-Com and then connect to the device from any other PC on your network through a TCP/IP socket connection. This would allow you to use TCP-Wedge, Telnet or any other TCP/IP communications software to read or write to the serial device directly from any PC located on the same network. You can also use TCP-Com to pass serial data across a corporate intranet or over the Internet. See

below for a list of typical applications for TCP-Com. Here are some key features of "TCP Com": **a** Supports up to 115Kb serial communications.  $\mathbb{Z}$  Supports up to 256 com ports simultaneously.  $\boxed{?}$  Supports up to 256 TCP/IP connections as either a client or server.  $\overline{?}$ Supports multiple client connections when configured as a TCP/IP server.  $\boxed{?}$  Supports the ability to create Virtual COM ports that are actually TCP/IP port connections.  $[$ Supports advanced error recovery features that automatically repair broken TCP/IP connections.  $[$ Install TCP-Com as a Windows service. (This feature is not available in Windows 98 or ME). <sup>[7]</sup> Run as a Win95/NT 4.0 compliant 32 or 64 bit process.  $\mathbb{Z}$  Runs as a 32 bit process on Windows 95.  $\sqrt{2}$  Can be run as a 64 bit process on Windows 2000, NT

## **What's New in the?**

TCP-Com is a software based RS232 to TCP/IP converter. TCP-Com allows any of the RS232 serial ports on your PC to interface directly to a TCP/IP network. For example, you can use TCP-Com to turn a PC into a "Serial Device Server" so that you can connect any RS232 serial device directly to a TCP/IP network and communicate with that device from any other workstation in the same network or across the Internet. TCP-Com can also help you create  $\bullet$  Virtual $\bullet$  RS232 serial ports that are actually connections to a TCP/IP port, this allowing you to use existing Windows based serial communications software to send or receive data

across a TCP/IP network. Attach data collection devices - modems, bar code scanners, sensors, gages, meters, RF equipment, telephone PBX systems, laboratory instruments, etc. - to the serial ports of your Windows PC and have that data available anywhere over any TCP/IP based network (ethernet, Internet). For example, you could connect a serial device (bar code reader, electronic balance or electronic measuring instrument) to a COM port on your PC, run TCP-Com and then connect to the device from any other PC on your network through a TCP/IP socket connection. This would allow you to use TCP-Wedge, Telnet or any other TCP/IP communications software to read or write to the serial device directly from any PC located on the same network. TCP-Com can also be used to pass serial data across a corporate intranet or over the Internet. See below for a list of typical applications for TCP-Com. Here are some key features of "TCP Com": **a** Supports up to 115Kb serial communications.  $\mathbb{Z}$  Supports up to 256 com ports simultaneously.  $\boxed{?}$  Supports up to 256 TCP/IP connections as either a client or server.  $\boxed{?}$ Supports multiple client connections when configured as a TCP/IP server.  $\boxed{?}$  Supports the ability to create Virtual COM ports that are actually TCP/IP port connections.  $\boxed{?}$ Supports advanced error recovery features that automatically repair broken TCP/IP connections.  $[$ Install TCP-Com as a Windows service. (This feature is not available in Windows 98 or ME). Limitations: 2 30 days trial Tag Archives: user interface April 26, 2016 2D Screensaver, designed by Wenbo Wu, is a

professional high quality Windows screensaver, which can be used to display your personal or company information. You can apply it in your Windows system as a wallpaper for a decorative screen. Moreover, you can play it as a screensaver by pressing the Windows key  $+ R + Esc$ . There are four built-in interactive modules, which

## **System Requirements For TCP-Com:**

- A computer that supports Windows 98/ME/NT/2000/XP - A computer that supports DirectX 6.0. Direct X 9.0 is not supported. - 128M or greater of RAM. 256M is recommended. - A video card that supports Pixel Shader 2.0. - A video card that supports Pixel Shader 2.0 and has at least 128MB of video memory. - A video card that supports Pixel Shader 2.0 and has a display resolution of 1024x768. - A

## Related links:

<https://swisshtechnologies.com/otpls-crack-keygen-full-version-pc-windows/> <https://bodhirajabs.com/radmin-remote-control-3-5-2-1-crack-mac-win-april-2022/> <http://sawkillarmoryllc.com/kutkut-chatbot-crack-keygen-3264bit/> <http://mysquare.in/?p=8189> [https://siomoporsusenkingd.wixsite.com/learnnomadar/post/write-a-document-crack-incl-product-key-free](https://siomoporsusenkingd.wixsite.com/learnnomadar/post/write-a-document-crack-incl-product-key-free-download-win-mac-2022)[download-win-mac-2022](https://siomoporsusenkingd.wixsite.com/learnnomadar/post/write-a-document-crack-incl-product-key-free-download-win-mac-2022) <https://www.cad2parts.com/df-for-windows-license-code-keygen-for-pc/> <http://dokterapk.com/?p=2086> <http://fumostoppista.com/?p=12707> <http://kramart.com/lakeusware-registration-code-free-download-for-windows/> <https://nylynn.com/wp-content/uploads/2022/06/Hawkscope.pdf> [https://www.dejavekita.com/upload/files/2022/06/Zu6LJ2eiYBDQXzQOfAc1\\_07\\_14c3c090dab9a8b2adf6b215c](https://www.dejavekita.com/upload/files/2022/06/Zu6LJ2eiYBDQXzQOfAc1_07_14c3c090dab9a8b2adf6b215c80bbabc_file.pdf) [80bbabc\\_file.pdf](https://www.dejavekita.com/upload/files/2022/06/Zu6LJ2eiYBDQXzQOfAc1_07_14c3c090dab9a8b2adf6b215c80bbabc_file.pdf) <https://jimmyvermeulen.be/physmo-free-download-for-windows/> <http://kyivartweek.com/?p=1827> [https://allobingue.com/wp-content/uploads/2022/06/ImTOO\\_ISO\\_Maker.pdf](https://allobingue.com/wp-content/uploads/2022/06/ImTOO_ISO_Maker.pdf) <http://malenatango.ru/wp-content/uploads/2022/06/ClipCollect.pdf> <https://coolinggears.com/virtual-timeclock-pro-crack-download/> <https://alafdaljo.com/wp-content/uploads/2022/06/darapry.pdf> <https://www.midwestmakerplace.com/wp-content/uploads/2022/06/fawpew.pdf> <https://nunafrut.com/wp-content/uploads/2022/06/philgera.pdf> <https://algarvepropertysite.com/3d-camera-path-editor-crack-3264bit/>